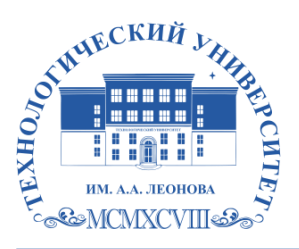

Федеральное государственное бюджетное образовательное учреждение высшего образования «ТЕХНОЛОГИЧЕСКИЙ УНИВЕРСИТЕТ ИМЕНИ ДВАЖДЫ ГЕРОЯ СОВЕТСКОГО СОЮЗА, ЛЕТЧИКА-КОСМОНАВТА А.А. ЛЕОНОВА»

> **«УТВЕРЖДАЮ» И.о. проректора \_\_\_\_\_\_\_\_\_ А.В. Троицкий «\_\_\_» \_\_\_\_\_\_\_\_\_\_\_2023 г.**

# **ИНСТИТУТ ИНФОКОММУНИКАЦИОННЫХ СИСТЕМ И ТЕХНОЛОГИЙ**

# **КАФЕДРА ИНФОРМАЦИОННЫХ ТЕХНОЛОГИЙ И УПРАВЛЯЮЩИХ СИСТЕМ**

# **РАБОЧАЯ ПРОГРАММА ДИСЦИПЛИНЫ «ИНФОРМАТИКА»**

**Направление подготовки:** 38.03.04 Государственное и муниципальное

управление

**Профиль:** Государственная и муниципальная служба

**Уровень высшего образования:** бакалавриат

**Форма обучения:** очная, очно-заочная

 ДОКУМЕНТ ПОДПИСАН ЭЛЕКТРОННОЙ ПОДПИСЬЮ

Сертификат: 009B6E12864E30B4D429978F57C2EED293 Владелец: Троицкий Александр Витальевич Действителен: с 21.06.2023 до 13.09.2024

> Королев 2023

Рабочая программа является составной частью основной профессиональной образовательной программы и проходит рецензирование со стороны работодателей в составе основной профессиональной образовательной программы. Рабочая программа актуализируется и корректируется ежегодно.

Автор: Пирогов М.В. Рабочая программа дисциплины «Информатика» -Королев МО: «Технологический университет», 2023.

Аббасова Т.С. Рецензент: к.т.н., доцент

Рабочая программа составлена в соответствии с требованиями федерального государственного образовательного стандарта высшего образования по направлению подготовки бакалавров 38.03.04 «Государственное и муниципальное управление» и Учебного плана, утвержденного Ученым советом Университета. Протокол №9 от «11» апреля 2023 года.

#### Рабочая программа рассмотрена и одобрена на заседании кафелры:

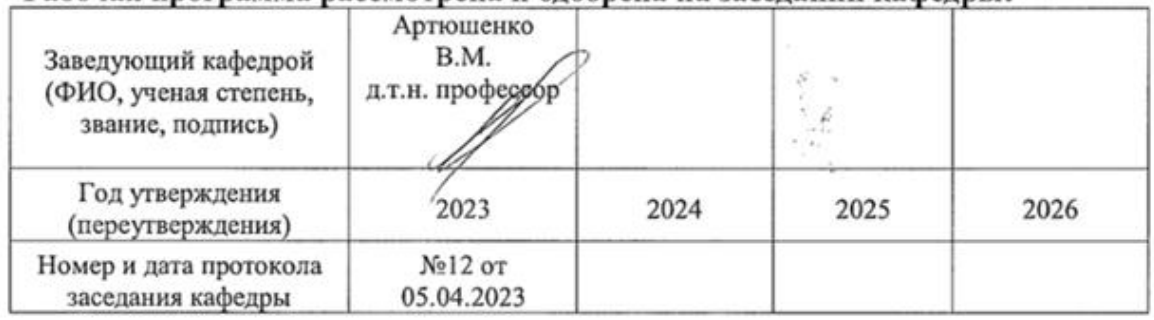

Рабочая программа согласована:

Руководитель ОПОП ВО

Alfredк.э.н., доцент Т.В. Шутова

#### Рабочая программа рекомендована на заседании УМС:

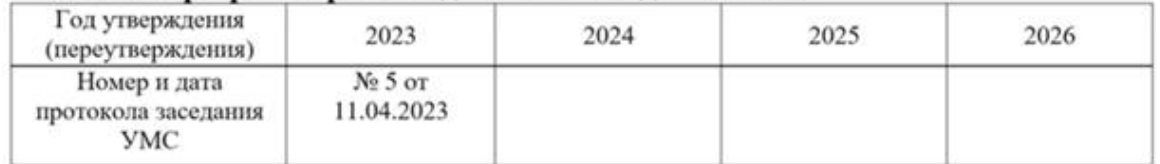

# **1. Перечень планируемых результатов обучения по дисциплине, соотнесенных с планируемыми результатами освоения ОПОП**

Содержание дисциплины направлено на развитие практических навыков решения задач по моделированию процессов и средств получения, хранения, переработки информации в управлении; организации работ в глобальных компьютерных сетях и корпоративных информационных системах.

#### **Целью изучения дисциплины является:**

 формирование у студентов понятия роли информатики и ее влияние на все стороны жизни современного общества;

закрепление и углубление теоретических вопросов информатики;

 развитие навыков эффективной работы в текстовых и табличных процессорах на персональном компьютере на высоком пользовательском уровне;

 обучение работе с научно-технической литературой и технической документацией по программному обеспечению персонального компьютера.

В процессе обучения студент приобретает и совершенствует следующие компетенции:

#### **универсальные компетенции:**

УК-1 Способен осуществлять поиск, критический анализ и синтез информации, применять системный подход для решения поставленных задач

#### **общепрофессиональные компетенции:**

ОПК-5. Способен использовать в профессиональной деятельности информационно-коммуникационные технологии, государственные и муниципальные информационные системы; применять технологии электронного правительства и предоставления государственных (муниципальных) услуг;

ОПК-8. Способен понимать принципы работы современных информационных технологий и использовать их для решения задач профессиональной деятельности

#### Показатель освоения компетенции отражают следующие индикаторы: **Трудовые действия:**

Осуществляет поиск информации для решения поставленной задачи по различным типам запросов;

При обработке информации отличает факты от мнений, интерпретаций, оценок, формирует собственные мнения и суждения, аргументирует свои выводы, в том числе с применением философского понятийного аппарата;

Применяет современные информационные технологии для решения задач профессиональной деятельности;

#### **Необходимые умения:**

Анализирует задачу, выделяя ее базовые составляющие;

Определяет и ранжирует информацию, требуемую для решения поставленной задачи

Анализирует пути решения проблем мировоззренческого, нравственного и личностного характера на основе использования основных философских идей и категорий в их историческом развитии и социальнокультурном контексте.

#### **Необходимые знания:**

Знает основные принципы работы современных информационных технологий в профессиональной деятельности;

Знает современные информационно-коммуникационные технологии государственные и муниципальные информационные системы

Способен применять технологии электронного правительства и предоставления государственных (муниципальных) услуг.

Способен использовать при решении профессиональных задач современные информационно-коммуникационные технологии, государственные и муниципальные информационные системы;

#### **Основными задачами дисциплины является:**

- 1. ознакомление с основными информационными процессами и технологиями;
- 2. формирование у студентов основ информационной культуры, адекватной современному уровню и перспективам развития информационных процессов и систем;
- 3. формирование у студентов знаний и умений, необходимых для свободной ориентации в информационной среде и дальнейшего профессионального самообразования в области компьютерных технологий.

# **2. Место дисциплины в структуре ОПОП ВО**

Дисциплина «Информатика» относится к обязательной части блока «Дисциплины» основной профессиональной образовательной программы подготовки бакалавров по направлению 38.03.04 «Государственное и муниципальное управление».

Дисциплина реализуется кафедрой информационных технологий и управляющих систем.

Дисциплина базируется на ранее полученных знаниях по информатике, приобретенных в средних образовательных учреждениях.

Содержание дисциплины направлено на развитие практических навыков решения задач по моделированию процессов и средств получения, хранения, переработки информации в управлении; организации работ в глобальных компьютерных сетях и корпоративных информационных системах.

Знания и компетенции, полученные при освоении дисциплины «Информатика» являются базовыми для изучения последующих дисциплин «Информационные технологии в профессиональной деятельности», «Взаимодействие населения и власти в цифровом пространстве», прочих дисциплин учебного плана, прохождения практики и написания выпускной квалификационной работы.

#### **3. Объем дисциплины и виды учебной работы**

Общая трудоемкость дисциплины для студентов очной формы составляет 4 зачетные единицы, 144 часа.

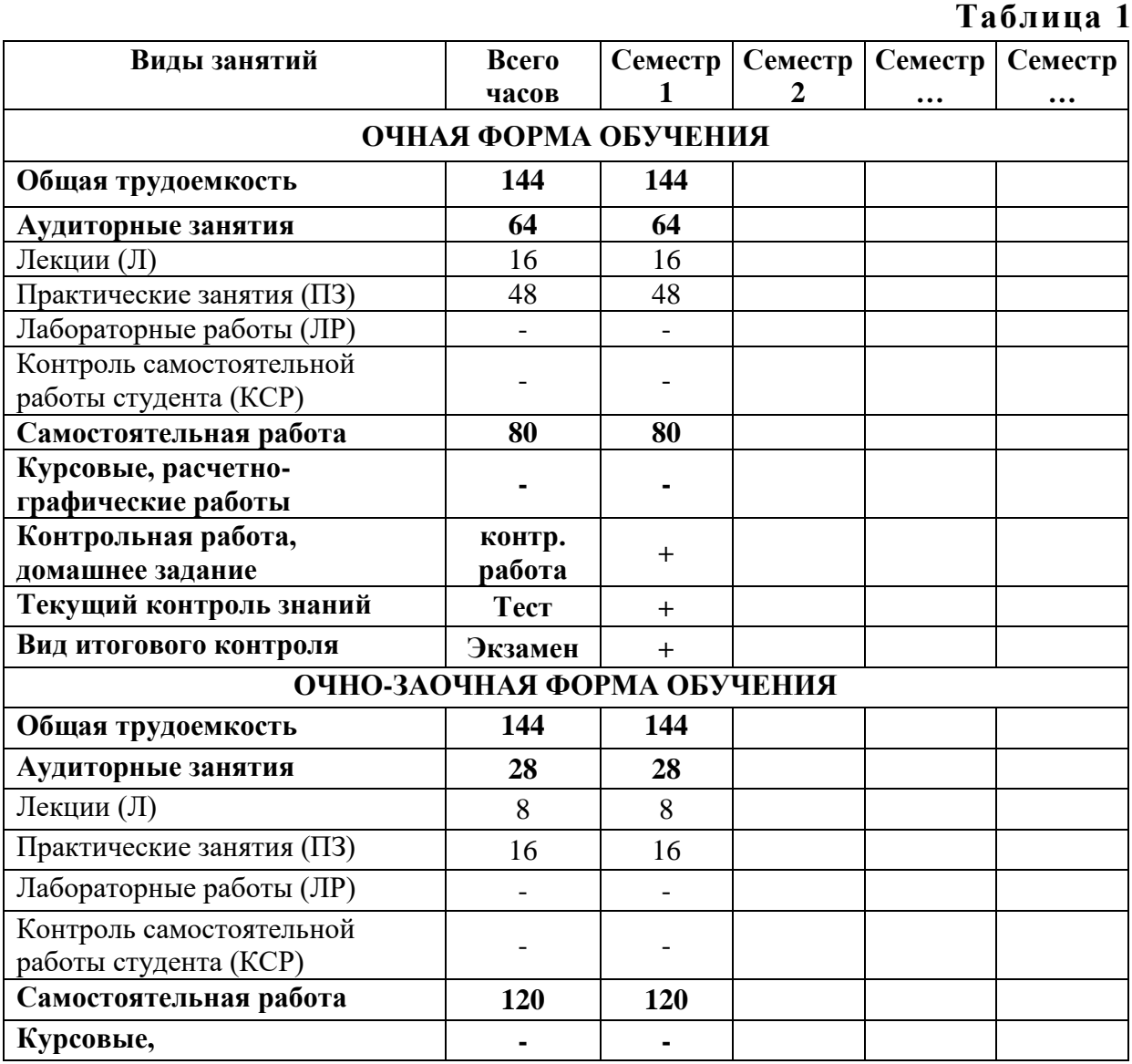

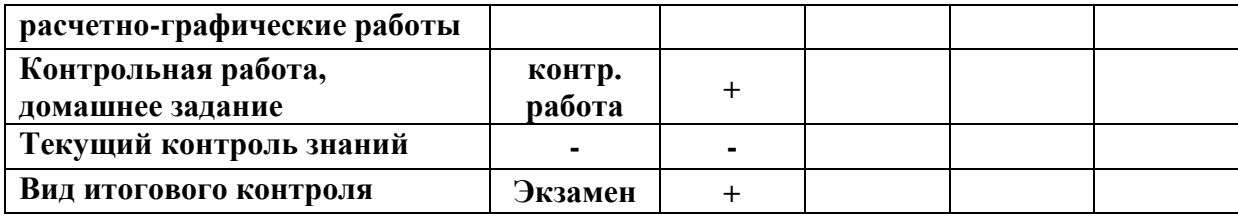

#### **4. Содержание дисциплины**

#### **4.1. Темы дисциплины и виды занятий**

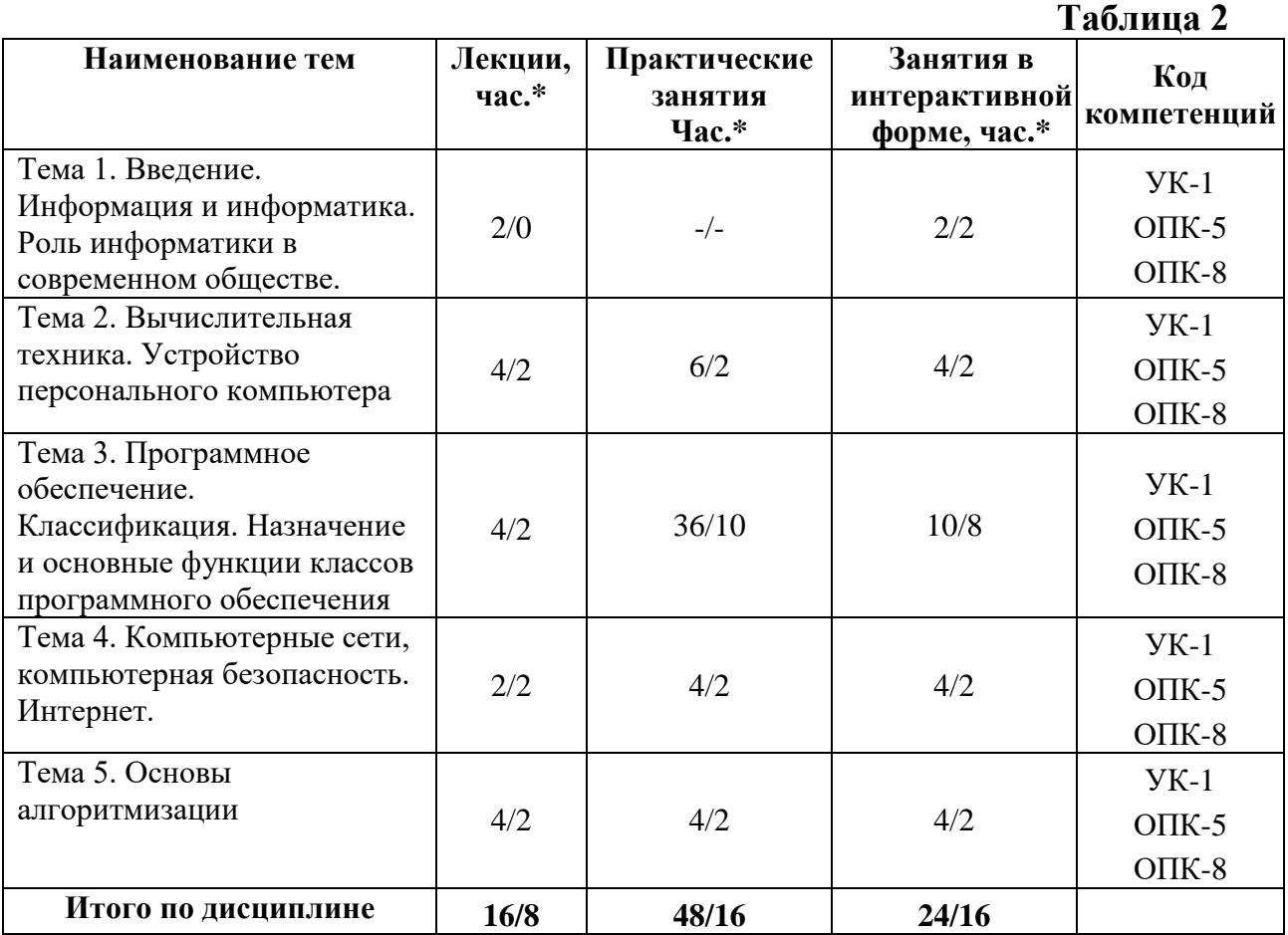

**\*- часы для очной / очно-заочной** 

## **4.2. Содержание тем дисциплины**

**Тема 1. Введение. Информация и информатика. Роль информатики в современном обществе.** Информатика. Предмет изучения информатики и ее задачи. История возникновения информатики как науки. Роль информатики в современном обществе. Понятие информации. Ее виды и свойства. Информатика как наука и как вид практической деятельности.

# **Тема 2.Вычислительная техника. Устройство персонального компьютера.**

История развития вычислительной техники. Архитектура ЭВМ. Методы классификации ЭВМ. Математические и логические основы ЭВМ. Представление данных в памяти ЭВМ. Кодирование информации. Системы

счисления. Представление чисел в разных системах счисления. Выполнение арифметических операций в различных системах счисления. Представление отрицательных чисел в ЭВМ. Прямой, обратный и дополнительный коды. Логические основы функционирования ЭВМ. Алгебра логики (алгебра Буля). Законы алгебры логики. Принципы построения ЭВМ по фон Нейману. Устройство современных компьютеров. Системная (материнская) плата. Шины. Внешние и внутренние интерфейсы. Архитектура микропроцессоров ПК. Архитектура памяти ПК. Внешние устройства ПК. Сфера применения. Перспективы развития.

# **Тема 3. Программное обеспечение. Классификация. Назначение и основные функции классов программного обеспечения.**

Классификация программного обеспечения ЭВМ. Принципы разработки программного обеспечения. Программные пакеты. Надежность программного обеспечения. История развития операционных систем. Принципы построения операционных систем. Функции операционных систем. Графический интерфейс пользователя. Сетевые возможности. Альтернативные ОС. Файловые системы. Структура файловых систем FAT, NTFS и др. Классификация служебных программных средств. Средства проверки дисков. Средства сжатия информации. Теоретические основы сжатия информации. Архиваторы. Файловые менеджеры.

**Тема 4. Компьютерные сети, компьютерная безопасность. Интернет.** История развития компьютерных сетей. Локальные вычислительные сети (ЛВС). Архитектура. Виды сетей. Топология сетей. Глобальные вычислительные сети (ГВС). Основные протоколы передачи данных. Службы Internet. Компьютерные вирусы. Виды компьютерных вирусов. Средства обнаружения, методы борьбы и профилактики компьютерных вирусов. Антивирусное ПО. Методы защиты информации. Правовые аспекты защиты информации.

**Тема 5. Основы алгоритмизации.** Понятие алгоритма, свойства алгоритма. Формализация понятия алгоритма. Способы записи алгоритма. Типы алгоритмов. Основные принципы алгоритмизации. Понятие о структурном программировании. Объектно-ориентированное программирование. Интегрированные среды программирования. Эволюция и классификация языков программирования. Инструментальное ПО. Среды разработки ПО.

# **5. Перечень учебно-методического обеспечения для самостоятельной работы по дисциплине**

«Методические указания для обучающихся по освоению дисциплины «Информатика».

# **6. Фонд оценочных средств для проведения промежуточной аттестации обучающихся по дисциплине**

Структура фонда оценочных средств для проведения промежуточной аттестации обучающихся по дисциплине «Информатика» приведена в Приложении 1 к настоящей Рабочей программе.

# **7. Перечень основной и дополнительной учебной литературы, необходимой для освоения дисциплины**

# **Основная литература:**

1.Гвоздева, В. А. Информатика, автоматизированные информационные технологии и системы : учебник / В.А. Гвоздева. — Москва : ФОРУМ : ИНФРА-М, 2021. — 542 с. - ISBN 978-5-8199-0877-8. <https://znanium.com/catalog/product/1220288>

2. Каймин, В. А. Информатика: Учебник / Каймин В. А. - 6-е изд. - Москва : НИЦ ИНФРА-М, 2016. - 285 с.- ISBN 978-5-16-003778-3. <https://znanium.com/catalog/product/542614>

# **Дополнительная литература:**

1.Кудинов, Ю.И. Основы современной информатики : учебное пособие / Ю.И. Кудинов, Ф.Ф. Пащенко. — 5-е изд., стер. — Санкт-Петербург : Лань,  $2018. - 256$  c.

<https://e.lanbook.com/book/107061>

2.Яшин, В. Н. Информатика: программные средства персонального компьютера : учеб. пособие / В.Н. Яшин. — Москва : ИНФРА-М, 2018. — 236 с. - ISBN 978-5-16-006788-9.

<https://znanium.com/catalog/product/937489>

# **Рекомендуемая литература:**

1. Информатика: учебник/ под ред. В.В.Трофимова. – М.:Изд-во Юрайт: ИД Юрайт, 2011

2. Копылов О.А., Стреналюк Ю.В., Штрафина Е.Д. Вычислительные системы, сети и телекоммуникации. Часть I: Учебник для студентов высших учебных заведений. – КИУЭС, 2011

3. В.Г. Олифер, Н.А. Олифер Сетевые операционные системы. СПб.: Питер, 2007В.А. Гвоздева Информатика, автоматизированные информационные технологии и системы: учебник. М.: ИД «Форум», Инфра-М, 2011

## **Электронные книги**

1. [Кудинов Ю. И., Пащенко Ф. Ф., Келина А. Ю.](http://e.lanbook.com/books/element.php?pl1_id=1799) [Практикум по основам](http://e.lanbook.com/books/element.php?pl1_id=1799)  [современной информатики.](http://e.lanbook.com/books/element.php?pl1_id=1799) Лань 2011. - 352c. [http://e.lanbook.com/books/element.php?pl1\\_id=1799](http://e.lanbook.com/books/element.php?pl1_id=1799)

2. Калабухова Г. В.Компьютерный практикум по информатике. Офисные технологии: Учебное пособие / Г.В. Калабухова, В.М. Титов. - М.: ИД ФОРУМ: НИЦ Инфра-М, 2013. - 336 с. <http://znanium.com/bookread.php?book=392417>

3. Информатика: Учебное пособие / Под ред. Б.Е. Одинцова, А.Н. Романова. - 2-e изд., перераб. и доп. - М.: Вузовский учебник: НИЦ Инфра-М, 2012. - 410 с.<http://znanium.com/bookread.php?book=263735>

# **8. Перечень ресурсов информационно-телекоммуникационной сети «Интернет», необходимых для освоения дисциплины**

# **Интернет-ресурсы**:

- 1. [http://www.ferra.ru](http://www.ferra.ru/) аналитические обзоры компьютеров и комплектующих, новости и цены компьютерного рынка
- 2. <http://www.computerbild.ru/> журнал ComputerBild
- 3. [http://www.infojournal.ru](http://www.infojournal.ru/) Научно-образовательный портал
- 4. <http://www.interface.ru/> Научно-образовательный портал.

# **9. Методические указания для обучающихся по освоению дисциплины**

Методические указания для обучающихся по освоению дисциплины приведены в Приложении 2 к настоящему Положению.

# **10.Перечень информационных технологий, используемых при осуществлении образовательного процесса по дисциплине**

**Программные продукты:** MS Windows 7 и выше, MS Office, Adobe Acrobat Professional, WinZIP, DrWeb, e-Learning Server.

#### **Информационные справочные системы:**

- 1. Ресурсы информационно-образовательной среды «МГОТУ».
- 2. Рабочая программа и методическое обеспечение по дисциплине «Информатика».

# 3. Справочная система MS Office

# **11.Описание материально-технической базы, необходимой для осуществления образовательного процесса по дисциплине**

## *Лекционные занятия:*

- Аудитория, оснащенная презентационной техникой (проектор, SmartBoard или экран);
- Комплект электронных презентаций по темам лекций
- Рабочее место преподавателя, оснащенное компьютером с доступом в Интернет

## *Практические занятия:*

- Компьютерная аудитория, оснащенная ПК с необходимым ПО (MS Windows 7, MS Office, Adobe Acrobat Professional, антивирусное ПО, архиватор), а также с проектором для интерактивного обучения и проведения лекций в форме слайд-презентаций;
- Рабочее место преподавателя, оснащенное компьютером с доступом в Интернет
- Рабочее место студента, оснащенное компьютером с доступом в Интернет
- Классные доски

**Приложение 1**

# **ФАКУЛЬТЕТ ИНФОКОММУНИКАЦИОННЫХ СИСТЕМ И ТЕХНОЛОГИЙ**

# **КАФЕДРА ИНФОРМАЦИОННЫХ ТЕХНОЛОГИЙ И УПРАВЛЯЮЩИХ СИСТЕМ**

# **ФОНД ОЦЕНОЧНЫХ СРЕДСТВ ДЛЯ ПРОВЕДЕНИЯ ПРОМЕЖУТОЧНОЙ АТТЕСТАЦИИ ОБУЧАЮЩИХСЯ ПО ДИСЦИПЛИНЕ**

# **« ИНФОРМАТИКА»**

**(Приложение 1 к рабочей программе)**

**Направление подготовки:** 38.03.04 Государственное и муниципальное управление **Профиль:** Государственная и муниципальная служба **Уровень высшего образования:** бакалавриат

**Форма обучения:** очная, очно-заочная

**Королев 2023**

# 1. Перечень компетенций с указанием этапов их формирования в процессе освоения образовательной программы

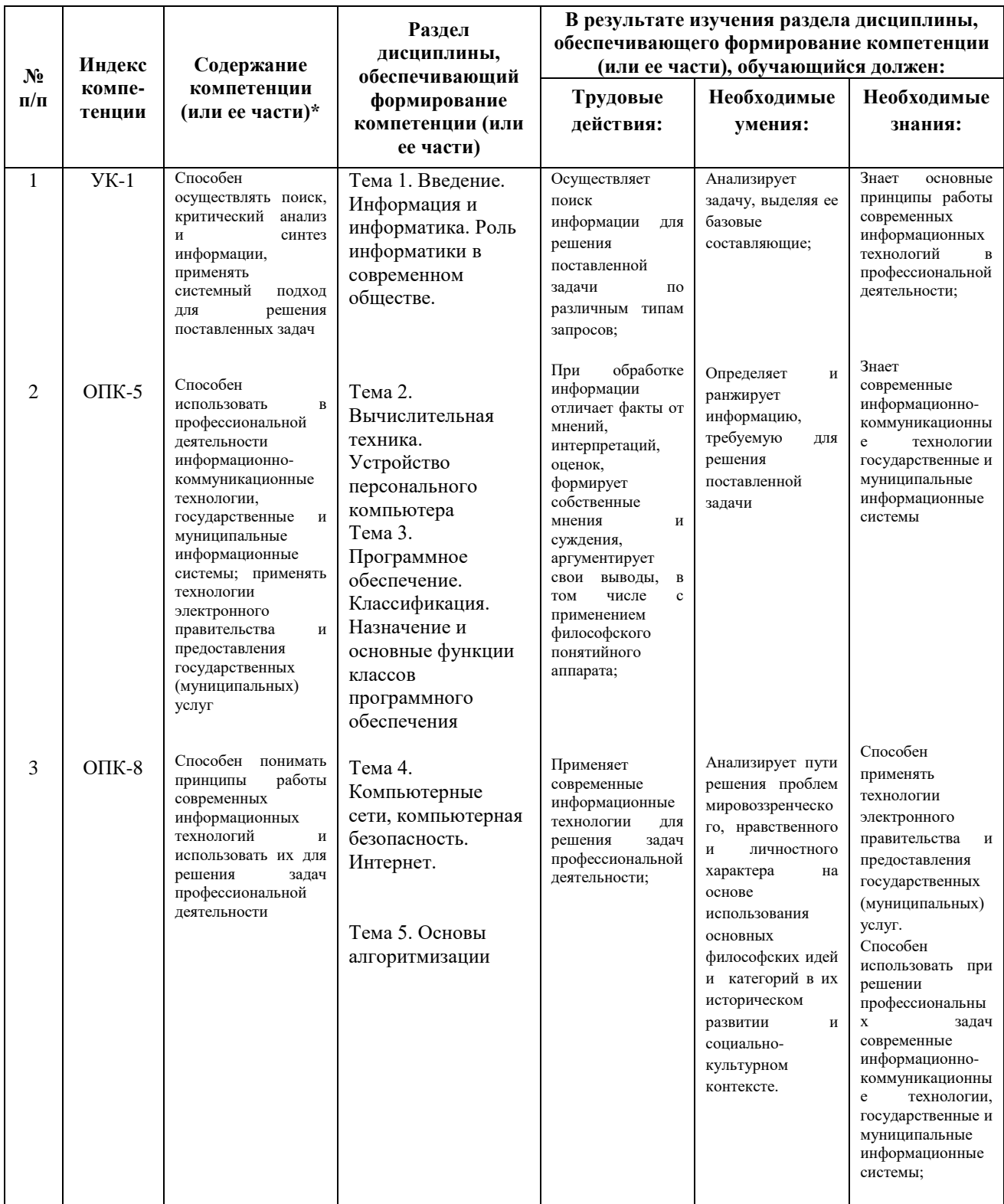

# **2. Описание показателей и критериев оценивания компетенций на различных этапах их формирования, описание шкал оценивания**

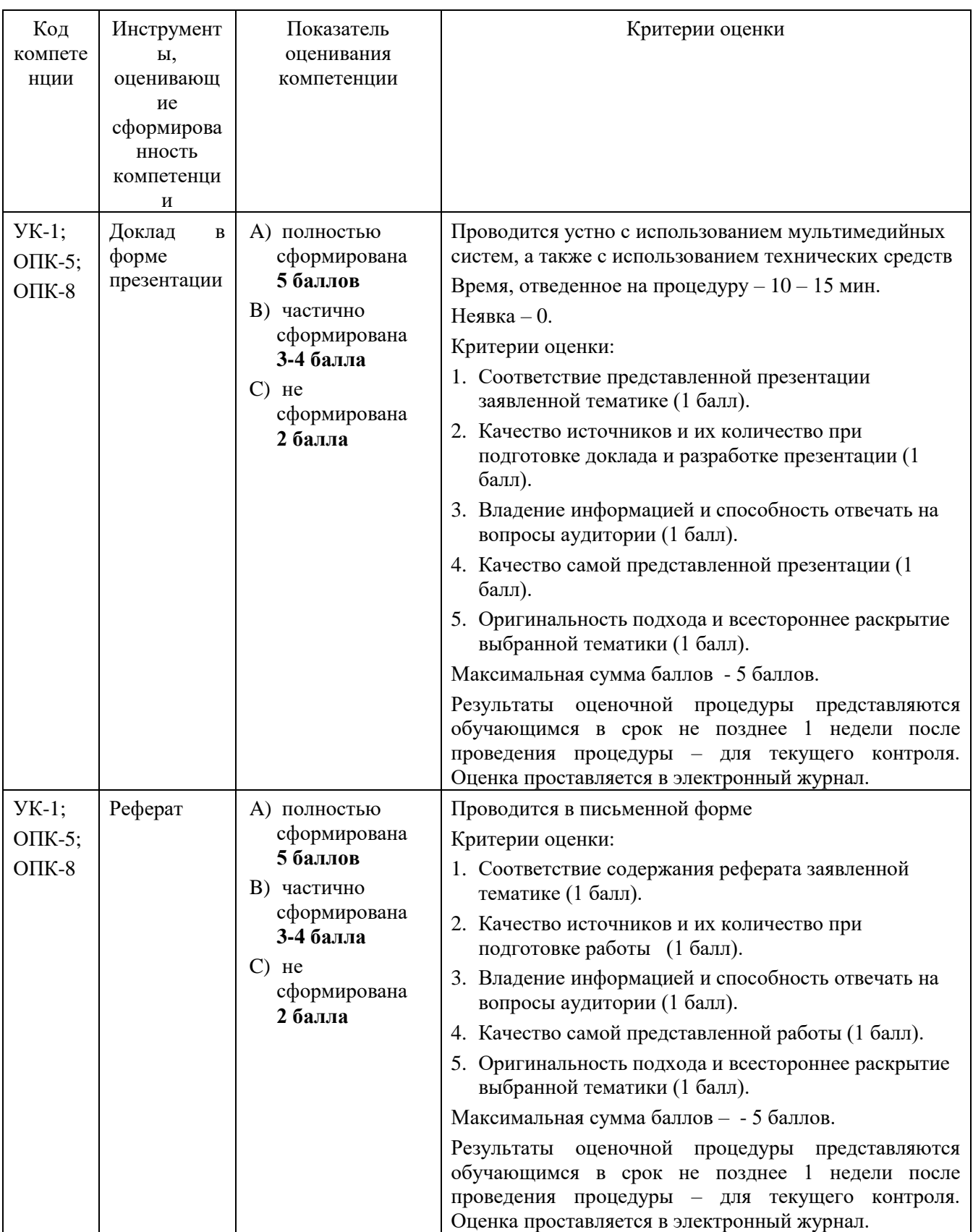

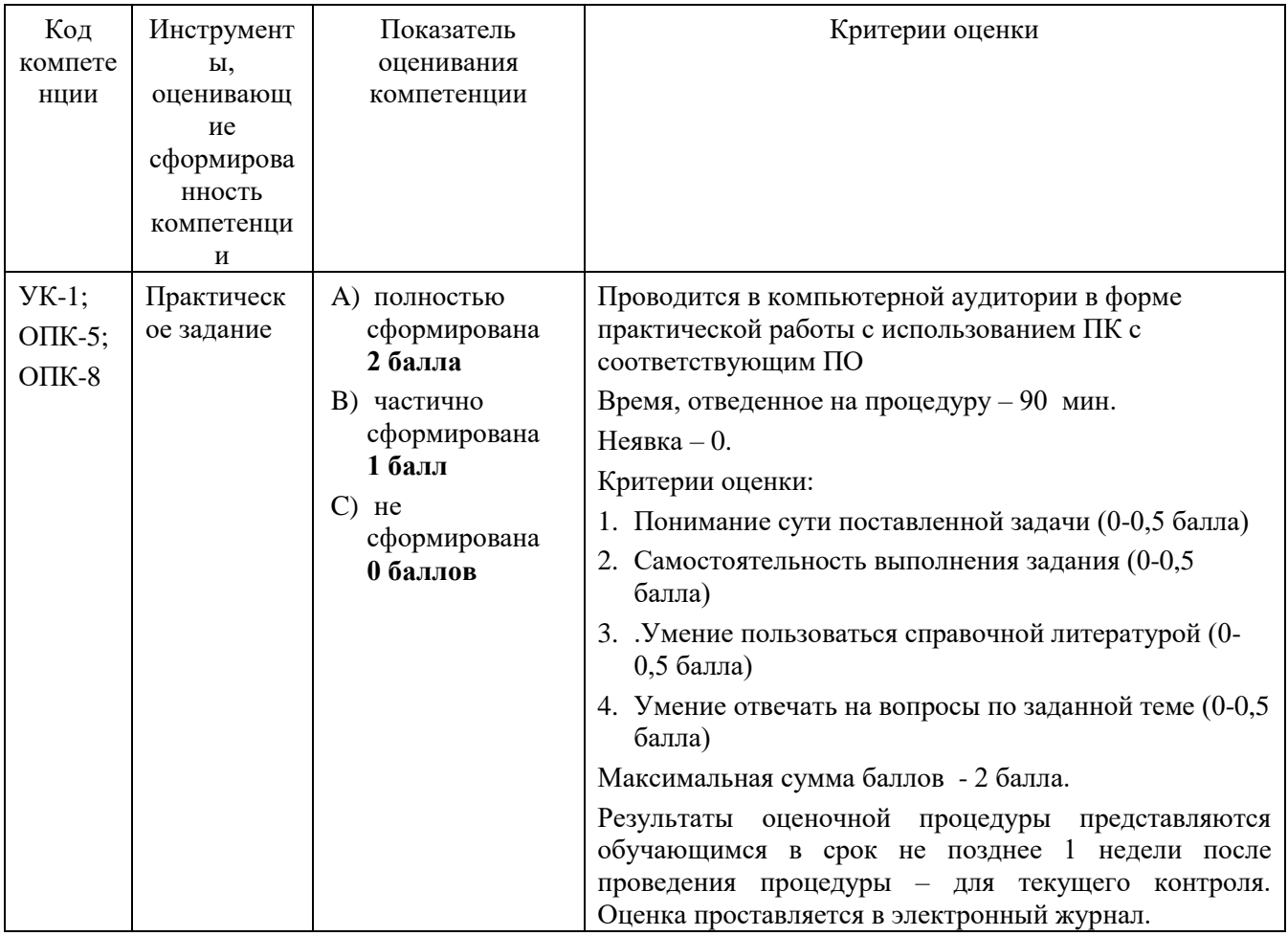

# 3. Типовые контрольные задания или иные материалы, необходимые для оценки знаний, умений, навыков и (или) опыта деятельности, характеризующих этапы формирования компетенций в процессе освоения образовательной программы

# 3.1. Примерная тематика докладов в презентационной форме:

1. Клавиатура. Назначение. Типы клавиатур. Основные характеристики. История и перспективы развития.

2. Шинная архитектура компьютера. Назначение и функции основных элементов схемы. Контроллеры.

3. Внутренняя память ПК: назначение, типы, основные характеристики.

4. Манипуляторы. Назначение. Типы. Основные характеристики. История и перспективы развития.

5. Сканеры. Назначение. Типы. Основные характеристики. История и перспективы развития.

6. Принтеры. Назначение. Классификация. Основные характеристики. История и перспективы развития.

7. Модем. Определение. Назначение. Основные характеристики. История и перспективы развития.

8. Компакт-диски. Назначение. Основные характеристики. История и перспективы развития.

9. Процессор. Назначение. Состав. Основные параметры, характеризующие процессор. История и перспективы развития.

10. Шины. Типы и назначение. История и перспективы развития.

11. Мониторы. Определение. Назначение. Классификация. Основные характеристики основных видов мониторов. История и перспективы развития.

12. Общая классификация программных средств ВС.

13. Прикладное ПО. Классификация ППО.

14. ОС. Назначение. Основные функции ОС. История развития ОС.

15. ОС. Классификация ОС по различным критериям.

16. Операционная система Windows: история развития ОС, состав и основные принципы работы, перспективы развития.

17. Операционная система OS/2: история развития ОС, состав и основные принципы работы.

18. Операционная система MacOS: история развития ОС, состав и основные принципы работы, перспективы развития.

19. Операционная система Unix: история развития ОС, состав и основные принципы работы.

20. Операционная система Linux: история развития ОС, состав и основные принципы работы, перспективы развития.

# **3.2.Примерная тематика рефератов:**

1. Файловая система FAT. Основные параметры. История развития

2. Файловая система NTFS. Основные параметры. История развития

3. Файловые системы, используемые в ОС MacOS, Linux.

4. Служебные программы. Классификация служебных программ, используемых в ОС Windows.

5. Архиваторы. История развития.

6. Архиваторы. Назначение. Функции. Сравнительная характеристика WinRAR и WinZiP

7. Компьютерные вирусы. Определение. Назначение. История развития КВ

8. Компьютерные вирусы. Backdoor. Назначение. История. Принципы функционирования

9. Компьютерные вирусы. Загрузочные вирусы. Назначение. История. Принципы функционирования

10. Компьютерные вирусы. Фишинг. Назначение. История. . Принципы функционирования

11. Компьютерные вирусы. Кейлогеры. Назначение. История. Принципы функционирования

12. Компьютерные вирусы. Макровирусы. Назначение. История. Принципы функционирования

13. Компьютерные вирусы. Полиморфные вирусы. Назначение. История. Принципы функционирования

14. Компьютерные вирусы. Руткины. Назначение. История. Принципы функционирования

15. Компьютерные вирусы. Черви. Назначение. История. Принципы функционирования

16. Компьютерные вирусы. Шпионы. Назначение. История. Принципы функционирования

17. Компьютерные вирусы. Троянские программы. Назначение. История. Принципы функционирования

18. Компьютерные вирусы. Adware. Назначение. История. Принципы функционирования

19. Самые известные компьютерные вирусы XX века

20. Самые известные компьютерные вирусы XXI века

#### **3.3.Примерная тематика практических заданий:**

1. Представление данных в памяти ЭВМ. Кодирование информации.

2. Работа в текстовом процессоре MSWord. Стили. Использование стилей.

3. Работа в текстовом процессоре MSWord. Автоматизация процесса работы с документами.

4. Работа в текстовом процессоре MSWord. Специальные возможности по работе с документами.

5. Работа с табличным процессором MS Excel.

# 4. Методические материалы, определяющие процедуры оценивания знаний, умений, навыков и (или) опыта деятельности, характеризующих этапы формирования компетенций

Формой контроля знаний по дисциплине «Информатика» являются две промежуточных аттестации в виде тестов и итоговая аттестация в виде экзамена в устной форме.

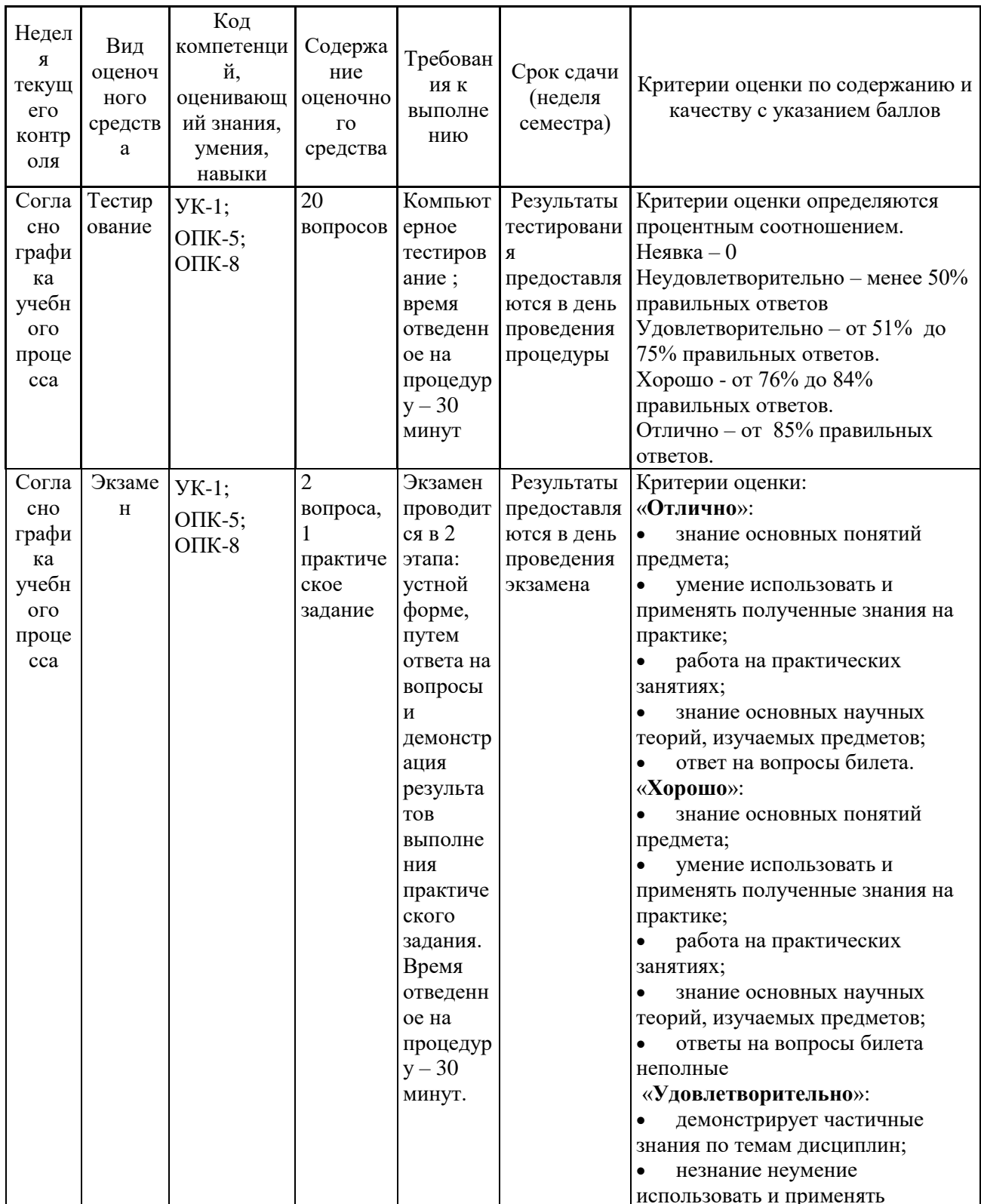

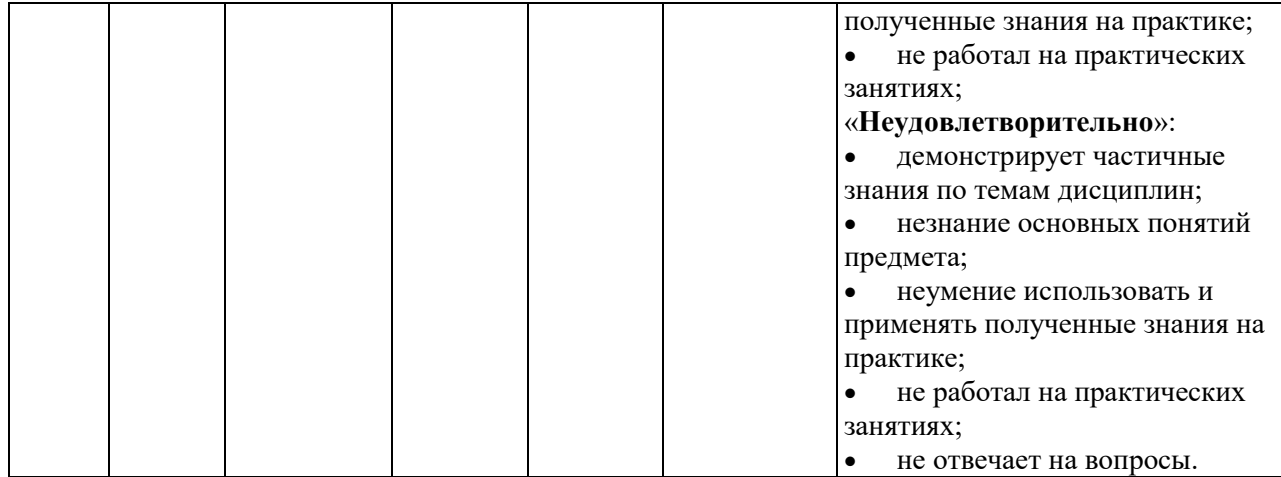

## **4.1. Тесты используются в режиме промежуточного контроля.**

По форме заданий используются: вопросы с одним (несколькими) правильными ответами, заполнение пропущенных терминов (словосочетаний), сопоставление понятий.

- 1) К портативным персональным компьютерам предъявляются
	- a) требования по наличию средств удаленного доступа
	- b) минимальные требования к средствам воспроизведениям графики и звука
	- c) требования к устройствам хранения данных
	- d) повышенные требования к средствам воспроизведения графики и звука
- 2) К развлекательным персональным компьютерам предъявляются
	- a) требования по наличию средств удаленного доступа
	- b) минимальные требования к средствам воспроизведениям графики и звука
	- c) требования к устройствам хранения данных
	- d) повышенные требования к средствам воспроизведения графики и звука
- 3) К рабочим станциям предъявляются
	- a) требования по наличию средств удаленного доступа
	- b) минимальные требования к средствам воспроизведениям графики и звука
	- c) требования к устройствам хранения данных
	- d) повышенные требования к средствам воспроизведения графики и звука
- 4) Чарльз Бэббидж создал:
	- a) механический калькулятор
	- b) устройство для умножения чисел
	- c) аналитическую машину
	- d) арифмометр
- 5) Двоичную систему счисления придумал
	- a) Г.В. Лейбниц
	- b) Блез Паскаль
	- c) Вильгельм Шиккар
	- d) Леонардо да Винчи
- 6) Стандартным кодом для обмена информации является:
- a) код ACCESS
- b) код КОИ-21
- с) код ASCII
- d) код Windows
- 7) В базовой таблице кодирования закреплены коды
	- a)  $0-127$
	- b)  $0-128$
	- c)  $1-128$
	- d)  $1-256$
- 8) Для кодирования одной точки в системе RGB используется
	- а) 16 двоичных разрядов
	- b) 256 двоичных разрядов
	- с) 24 двоичных разрядов
	- d) 32 двоичных разрядов
- 9) Для написания письма был использован алфавит мощностью в 16 символов. Письмо состояло из 25 строк. В каждой строке было вместе с пробелами по 64 символа. Сколько байт информации содержало письмо?
	- $a)$ 600
	- $b)$ 800
	- 1200  $\mathbf{c})$
	- $\mathbf{d}$ 1600
	- 6400  $e)$
- 10) Бросили шестигранный игральный кубик. Количество информации в сообщении о том, какое число выпало на кубике, составляет
	- а)  $16<sub>HT</sub>$
	- b)  $36<sub>HTa</sub>$
	- c)  $6.6<sub>HT</sub>$
	- d) 1/6 байта
- 11) Пробел в системе ASCII занимает память объемом 1 байт
- $12)$ Информация достоверна, если она...
	- а) Используется в современных системах обработки информации
	- **b)** Понятна потребителю
	- с) Отражает истинное положение дел
	- d) Доступна в сети Интернет
- 13) Результатом перевода числа 17 из 10-ой системы счисления в 2-ую будет:
	- a) 101110
	- b)  $10111$
	- c)  $10001$
	- $d)$  11011
- 14) В какой СС записаны числа, если 563+327=1112
	- а) восьмеричной
	- **b**) десятичной
	- с) шестнадцатеричной
- 15) Что можно сказать об основании системы счисления, в которой записано число 87?
- $a) 8$
- $b)9$
- c)  $16$
- d) не менее  $9$
- 16) Результатом перевода числа 0,1875 из 10-ой СС в 2-ую СС будет a) 0,0110
	- b)  $0,0011$
	- c)  $0,0101$
	- d)  $0.1101$

# 17) Сообщение объемом 233 бит содержит гигабайт(-а) информации

- $a) 1$
- b)  $33$
- c)  $3$
- $d)$  4
- 18) Сложить два двоичных числа в обратном коде  $x1=0,01011$  и  $x2=$ 0.00010
	- a)  $0|01101$
	- b)  $0|01001$
	- c)  $1|01000$
	- d)  $1|00111$
- 19) Сложить два двоичных числа в обратном коде х1=0,1101 и х2=-0,0010 a)  $0|1011$ 
	- b)  $0|1010$
	- c)  $1|0011$
	- d)  $1|1010$
- 20) Сложить два двоичных числа в дополнительном коде  $x1=0,01011$  и  $x2 = -0.00010$ 
	- a)  $0|01101$
	- b)  $0|01001$
	- c)  $1|01000$
	- d)  $1|00111$
- 21) В алгебре логики дистрибутивный закон имеет следующий вид

a) 
$$
x_1(x_2 \vee x_3) = x_1x_2 \vee x_1x_3
$$
  
\nb)  $(x_1 \vee x_2)(x_1 \vee x_2) = x_1$   
\nc)  $(x_1 \vee x_2) \vee x_3 = x_1 \vee (x_2 \vee x_3)$   
\nd)  $x_1(x_1 \vee x_2) = x_1$ 

- 22) Отметьте наиболее правильный ответ. Данные представление различной информации в виде, позволяющем автоматизировать ее...
	- а) сбор, хранение и обработку в ЭВМ
	- $b)$   $c6op$
	- с) хранение
- d) обработку в ЭВМ
- 23) Передача не кодированных сигналов в ЭВМ осуществляется через
	- a) последовательный порт
	- b) параллельный порт
	- c) клавиатуру
	- d) не кодированные сигналы в ЭВМ не поступают
- 24) На системной (материнской) плате устанавливаются
	- a) микропроцессор, сопроцессор, оперативная память,
	- b) адаптеры
	- c) блок питания
	- d) трекбол
	- e) дисковод
- 25) За минимальную единицу размещения информации на диске принят
	- a) кластер
	- b) бит
	- c) байт
	- d) трек
- 26) Опорную последовательность импульсов устройство управления получает от…
	- a) генератора тактовых импульсов
	- b) порта ввода-вывода
	- c) блока питания компьютера
	- d) внутри машинных электронных часов
- 27) Проверку на наличие дефектов поверхности дисков осуществляют
	- a) программные средства проверки дисков
	- b) логические средства проверки дисков
	- c) операционные средства проверки дисков
	- d) физические средства проверки дисков
	- e) машинные средства проверки дисков
- 28) Потерянные кластеры образуются в результате
	- a) ошибок, возникающих в FAT-таблицах
	- b) удаления секторов
	- c) неправильного или аварийного завершения работы с ПК
	- d) уплотнения данных
- 29) Общие кластеры образуются в результате
	- a) ошибок, возникающих в FAT-таблицах
	- b) удаления секторов
	- c) неправильного или аварийного завершения работы с ПК
	- d) уплотнения данных
- 30) В зависимости от того, в каком объекте размещены данные, подвергаемые сжатию, различают (укажите все правильные ответы):
	- a) уплотнение файлов
	- b) уплотнение FAT-таблиц
	- c) уплотнение папок
	- d) уплотнение дисков

#### **4.2. Типовые вопросы, выносимые на экзамен**

- **5.** Информатика в системе наук. История развития информатики как науки.
- **6.** Истоки зарождения вычислительной техники. Этапы развития ВТ. Поколения ЭВМ.
- **7.** Методы классификации ЭВМ. Краткая характеристика основных классов.
- **8.** Большие ЭВМ. Назначение. Область применения. Структура ВЦ.
- **9.** Мини- и микроЭВМ, ПК. Назначение. Область применения.
- **10.**Информация. Определение. Свойства. Единицы измерения информации. Формулы Хартли и Шеннона, применяемые для кодирования информации. Примеры
- **11.**Формы представления чисел в ЭВМ. Системы счисления. Определение. Классификация СС. Перевод десятичных чисел в разные системы счисления. Рассмотреть на примерах
- **12.**Системы счисления. Определение. Классификация СС. Перевод чисел из различных СС в десятичную. Правило Горнера. Рассмотреть на примерах
- **13.**Системы счисления. Определение. Связь между 2-ой, 8-ой и 16-ой СС. Основные приемы перевода чисел из 2-ой в 8-ую, 16-ую СС и наоборот. Рассмотреть на примерах
- **14.**Двоичная арифметика. Правила выполнения арифметических операций в различных СС. Рассмотреть на примерах
- **15.**Выполнение арифметических операций в 2-ой СС над отрицательными числами. Кодирование отрицательных чисел. Рассмотреть на примерах
- **16.**Логические основы ЭВМ. Основные логические элементы. Определение. Построение логических схем и таблиц истинности. Рассмотреть на примерах
- **17.**Логические основы ЭВМ. Законы алгебры логики. Упрощение логических выражений. Рассмотреть на примерах
- **18.**Кодирование текстовой информации. Кодовые таблицы. Система кодирования ASCII. Система кодирования UNICODE.
- **19.**Кодирование графической информации. Растровые и векторные графические форматы. Форматы хранения графической информации.
- **20.**Кодирование звуковой и видеоинформации. Форматы хранения звуковой и видеоинформации.
- **21.**Структурная схема ЭВМ первых поколений. Неймановская архитектура компьютера. Назначение и функции основных элементов схемы.
- **22.**Структурная схема ЭВМ IV-ого поколения. Назначение и функции основных элементов схемы. Контроллер.
- **23.**Состав ПК. Основные устройства ПК IV-го поколения. Системный блок ПК. Типы системных блоков. Устройства, размещаемые в системном блоке.
- **24.**Материнская плата. Основные устройства, размещаемые на материнской плате.
- **25.**Разновидности памяти ЭВМ и предназначение каждого вида памяти.
- **26.**Внутренняя память ПК: назначение, типы, параметры.
- **27.**Клавиатура. Назначение. Типы клавиатур. Основные характеристики.
- **28.**Манипуляторы. Назначение. Типы. Основные характеристики.
- **29.**Сканеры. Назначение. Типы. Основные характеристики.
- **30.**Принтеры. Назначение. Классификация. Основные характеристики.
- **31.**Модем. Определение. Назначение. Основные характеристики.
- **32.**Оптические диски. Классификация Назначение. Основные характеристики.
- **33.**Процессор. Назначение. Состав. Основные параметры, характеризующие процессор.
- **34.**Шины. Определение. Классификация. Шины ISA, EISA,VLB, PCI, USB и др.
- **35.**Устройства ввода данных ПК. Классификация. Назначение.
- **36.**Устройства вывода данных ПК. Классификация. Области применения.
- **37.**Мониторы. Определение. Назначение. Классификация.
- **38.**Монитор. Определение. Жидкокристаллические мониторы. Основные характеристики.
- **39.**Монитор. Определение. Назначение. Монитор на базе ЭЛТ. Основные характеристики.
- **40.**Внешние запоминающие устройства. Виды ВЗУ и физические принципы работы.
- **41.**Жизненный цикл программных продуктов. Этапы. Назначение каждого этапа.
- **42.**Жизненный цикл программных продуктов. Модели жизненного цикла.
- **43.**ПО ПК. Назначение. Уровни ПО. Краткая характеристика уровней ПО.
- **44.**Общая классификация программных средств ВС. Основные характеристики.
- **45.**Прикладное ПО. Классификация ППО.
- **46.**ОС. Назначение. Основные функции. ОС.
- **47.**ОС. Классификация ОС по различным критериям.
- **48.**Альтернативные операционные системы: MacOS, OS/2, Unix, Linux.
- **49.**Операционная система Windows: история развития ОС, состав и основные принципы работы.
- **50.**Понятие файловой системы. Сектор, кластер. Файл, каталог, полное имя файла. Назначение и функции ФС.
- **51.**Файловая система FAT. Основные параметры. ФС, используемые в настоящее время.
- **52.**Служебные программы. Назначение. Классификация служебных программ
- **53.**Служебные программы. Средства диагностики дисков.
- **54.**Средства «сжатия» дисков. Методы сжатия. Форматы сжатия.
- **55.**Классические алгоритмы сжатия данных. Диспетчеры архивов. Их функции.
- **56.**Компьютерные вирусы. Определение. Назначение. Типы компьютерных вирусов.
- **57.**Компьютерные вирусы. Способы обнаружения и борьбы с компьютерными вирусами.
- **58.**Компьютерные сети. Архитектура компьютерных сетей. Основные характеристики архитектуры сетей
- **59.**Компьютерные сети. Основные характеристики компьютерных сетей. Одноранговые сети и сети на основе сервера. ЛВС и ГВС.
- **60.**Понятие сервера. Типы серверов, используемые в компьютерных сетях.
- **61.**Топология сети. Определение топологии. Типы топологий, их характеристики.
- **62.**Модель OSI. Уровни модели OSI.
- **63.**Линии связи, используемые в компьютерных сетях. Беспроводные технологии.
- **64.**Способы передачи информации в глобальной вычислительной сети. Протоколы TCP/IP.
- **65.**Internet. Основные понятия и определения. История развития. Службы Internet.
- **66.**Web-революция. Социальные и экономические последствия Интернет-революции.
- **67.**Методы и средства защиты информации. Основные понятия.
- **68.**Понятие «компьютерное преступление». Виды компьютерных преступлений. Статья УК РФ, рассматривающие вопросы защиты информации.

**Приложение 2**

# **ФАКУЛЬТЕТ ИНФОКОММУНИКАЦИОННЫХ СИСТЕМ И ТЕХНОЛОГИЙ**

# **КАФЕДРА ИНФОРМАЦИОННЫХ ТЕХНОЛОГИЙ И УПРАВЛЯЮЩИХ СИСТЕМ**

# **МЕТОДИЧЕСКИЕ УКАЗАНИЯ ДЛЯ ОБУЧАЮЩИХСЯ ПО ОСВОЕНИЮ ДИСЦИПЛИНЫ « ИНФОРМАТИКА»**

**(Приложение 2 к рабочей программе)**

**Направление подготовки:** 38.03.04 Государственное и муниципальное управление **Профиль:** Государственная и муниципальная служба **Уровень высшего образования:** бакалавриат

**Форма обучения:** очная, очно-заочная

**Королев 2023**

# **1. Общие положения**

### **Целью изучения дисциплины является**

 формирование у студентов понятия роли информатики и ее влияние на все стороны жизни современного общества;

закрепление и углубление теоретических вопросов информатики;

 развитие навыков эффективной работы в текстовых и табличных процессорах на персональном компьютере на высоком пользовательском уровне;

 обучение работе с научно-технической литературой и технической документацией по программному обеспечению персонального компьютера.

## **Основными задачами дисциплины является:**

- 1. ознакомление с основными информационными процессами и технологиями;
- 2. формирование у студентов основ информационной культуры, адекватной современному уровню и перспективам развития информационных процессов и систем;
- 3. формирование у студентов знаний и умений, необходимых для свободной ориентации в информационной среде и дальнейшего профессионального самообразования в области компьютерных технологий.

# **2. Указания по проведению практических занятий**

#### **Тема 2. Вычислительная техника. Устройство персонального компьютера**

# **Практическое занятие 1-3. Представление данных в памяти ЭВМ. Кодирование информации. Логические основы функционирования ЭВМ**

*Вид практического занятия:* смешанная форма практического занятия.

*Цель занятия*: Закрепление теоретического материала и отработка практических навыков кодирования информации, выполнение арифметических операций над отрицательными числами в ЭВМ, упрощения логических выражений, построение таблиц истинности.

*Вопросы для обсуждения:*

- 1. Решение задач на измерение количества информации с использованием формул Хартли и Шеннона.
- 2. Перевод чисел в различные системы счисления и выполнение арифметических операций в различных системах счисления.

3. Машинные коды чисел и действия над ними.

В ходе практического занятия студенты выполняют индивидуальное задание. Ниже представлены типовые задачи.

1. Книга содержит 400 страниц, на каждой странице - 35 строк; в каждой строке - 50 символов. Предполагая, что каждый символ требует для своего представления 1 байт, вычислите объем информации, содержащейся в книге. Можно ли записать ее на обычную магнитную дискету вместимостью 1,44 Мбайт без использования средств сжатия информации?

Рассчитайте время звучания моноаудиофайла, если при 16-битном  $2.$ кодировании и частоте дискретизации 32 кГц его объем равен 700 Кбайт

Имеется следующий текст (А.Н. Толстой. Черная пятница): «В какие-3. нибудь две недели пансион фрау Штуле нельзя было узнать. Куда девались сон и уныние за столом, бутылочки желудочной воды, патентованные пилюли, подвязанные зубы, мучные супчики, кремы брюле, дождливые окна в столовой, низкие серые облака над улицей, где под деревьями присаживаются знаменитые берлинские собаки да по асфальту катаются на колесиках золотушные мальчики, бледные от голода». Найдите количество информации, которую переносит буква «н» в заланном тексте.

 $\overline{4}$ . Заданы числа, представленные в различных системах счисления:  $X = 165_8$  $Y = 11001110_2$ . Найдите значение  $Z = (X - Y)^2$  и представьте результат в  $\overline{M}$ шестнадцатеричной системе счисления

Заданы числа  $X = 11010101$ ,  $Y = -10011010$ . Выполните сложение этих  $5<sub>1</sub>$ чисел в обратном и дополнительном кодах.

#### Продолжительность занятия по теме 2: 6/2 час.

# Тема 3. Программное обеспечение. Классификация. Назначение и основные функции классов программного обеспечения

Практическое занятие 4-20. Все практические занятия по данной теме проводятся в компьютерных аудиториях университета по заданиям, соответствующим теме практического занятия, выдаваемых преподавателем.

#### Практическое занятие 4-5. MS Office. Работа в текстовом процессоре MS Word.

Вид практического занятия: смешанная форма практического занятия.

Цель занятия: закрепление основных терминов; освоение технологических приемов форматирования шрифтов, текста, списков различной сложности

Вопросы для обсуждения:

- $1<sup>1</sup>$ Окно MS Word. Панель быстрого доступа. Лента.
- $2.$ Вкладка Ленты «Главная».
- Основные приемы работы с разделами «Шрифт» и «Абзац».  $\mathfrak{Z}$ .
- 4. Форматирование шрифтов, абзацев.
- 5. Табуляция.
- 6. Вставка различных символов в документ.

7. Использование Автотекста при создании документов.

8. Создание и форматирование списков: маркированных, нумерованных, многоуровневых.

#### **Практическое занятие 6-8. Работа в текстовом процессоре MS Word. Стили. Использование стилей. Специальные возможности по работе с документами.**

*Вид практического занятия:* смешанная форма практического занятия.

*Цель занятия*: освоение технологических приемов создания, форматирования и использования стилей, специальных возможностей MS Word

#### *Вопросы для обсуждения:*

- 1. Стили, используемые при создании документов.
- 2. Работа со стилями. Форматирование стилей.
- 3. Использование в тексте стилей «Заголовок…».
- 4. Вкладка Ленты «Ссылки».
- 5. Создание оглавления документа.
- 1. Вкладка Ленты «Рецензирование». Проверка орфографии. Использование возможности поиска и замены отдельных элементов текста.

2. Вкладка Ленты «Вставка» > Колонтитулы. Использование полей в колонтитулах.

6. Работа с разделами. Параметры страницы. Вставка разрывов.

#### **Практическое занятие 9. Работа в текстовом процессоре MS Word. Таблицы.**

*Вид практического занятия:* смешанная форма практического занятия.

*Цель занятия*: освоение технологических приемов создания, форматирования таблиц

*Вопросы для обсуждения:*

- 1. Использование таблиц в документах. Особенности использования.
- 2. Вкладка Ленты «Вставка»  $\rightarrow$  Таблица

3. Создание, оформление и форматирование таблиц разной степени сложности.

4. Автоматическая вставка названий таблиц.

5. Выполнение вычислений в таблицах. Создание формул для вычислений в таблицах Word.

#### **Практическое занятие 10. Работа в текстовом процессоре MS Word. Графические объекты.**

*Вид практического занятия:* смешанная форма практического занятия.

*Цель занятия*: освоение технологических приемов по созданию и форматированию графических объектов. Вставка графических объектов в текст документа

*Вопросы для обсуждения:*

- 1. Работа с графическими объектами.
- 2. Вкладка Ленты «Вставка»  $\rightarrow$  Иллюстрации и «Вставка»  $\rightarrow$  Текст

3. Вставка в документ, форматирование, группировка, положение в тексте и пр. графических объектов

- 4. Работа с экспресс-блоками
- 5. Вставка формул в текст

## **Практическое занятие 11-12. Работа в текстовом процессоре MS Word. Автоматизация процесса работы с документами.**

*Вид практического занятия:* смешанная форма практического занятия.

*Цель занятия*: применение на практике различных элементов автоматизации при создании и форматировании различных документов

*Вопросы для обсуждения:*

1. Использование элементов автоматизации при создании и форматировании различных документов.

- 2. Вкладка Ленты «Вставка» > Ссылки.
- 3. Создание рассылки документов (Слияние документов).

4. Шаблоны документов. Понятие шаблона и его использование. Готовые шаблоны и создание собственных шаблонов.

## **Практическое занятие 13-14. Работа с табличным процессором MS Excel.**

*Вид практического занятия:* смешанная форма практического занятия.

*Цель занятия*: введение основных терминов, используемых в MS Excel. Освоение технологических приемов ввода и форматирования данных. Вставка формул.

*Вопросы для обсуждения:*

- 1. Основные понятия. Вкладки Ленты.
- 2. Ввод и редактирование данных. Типы данных.
- 3. Форматирование ячеек. Условное форматирование.
- 4. Адресация ячеек.

5. Вставка функций. Мастер функций. Математические функции и операторы.

#### **Практическое занятие 15. Работа с табличным процессором MS Excel.**

*Вид практического занятия:* смешанная форма практического занятия.

*Цель занятия*: освоение технологических приемов работы с логическими функциями

*Вопросы для обсуждения:*

- 1. Логические функции: ЕСЛИ(), И(), ИЛИ().
- 2. Связывание данных, размещенных на разных листах.

#### **Практическое занятие 16. Работа с табличным процессором MS Excel.**

*Вид практического занятия:* смешанная форма практического занятия.

*Цель занятия*: освоение технологических приемов построения и форматирования различных диаграмм

*Вопросы для обсуждения:*

- 1. Графическое отображение числовых данных.
- 2. Построение диаграмм.
- 3. Форматирование отдельных элементов диаграмм.
- 4. Построение линий тренда.

#### **Практическое занятие 17-18. Работа с табличным процессором MS Excel.**

*Вид практического занятия:* смешанная форма практического занятия.

*Цель занятия*: освоение технологических приемов работы с функциями ссылок и массивов

*Вопросы для обсуждения:*

1. Работа с итоговыми функциями.

2. Работа с функциями ссылок и массивов: ПОИСКПОЗ(), ВПР(), ГПР(), ИНДЕКС();

3. Использование массивов в вычислениях

# **Практическое занятие 19-20. Работа с табличным процессором MS Excel. Средства отображения части данных в больших информационных массивах MS Excel.**

*Цель занятия*: освоение технологических приемов работы с фильтрами: автофильтром и расширенным фильтром.

*Вопросы для обсуждения:*

1. Вкладка Ленты «Данные»  $\rightarrow$  Сортировка и фильтр

2. Применение различных видов сортировки и фильтрации в больших информационных массивах.

- 3. Использование Автофильтра.
- 4. Использование Расширенного фильтра.
- 5. Промежуточные итоги. Алгоритм работы с промежуточными итогами.
- 6. Создание сводных таблиц и диаграмм.

#### *Продолжительность занятий по теме 3: 36/1 час.*

#### **Тема 4. Компьютерные сети, компьютерная безопасность. Интернет.**

#### **Практическое занятие 21-22. Эффективная работа в Internet**

*Вид практического занятия:* смешанная форма практического занятия.

*Цель занятия*: освоить технологию работы в браузере. Использование основных сервисов Internet

*Вопросы для обсуждения:*

- 1. Работа в браузере.
- 2. Поиск информации по заданным параметрам.
- 3. Настройка и использование антивирусного ПО

#### *Продолжительность занятия по теме 4: 4/2 час.*

#### **Тема 5. Основы алгоритмизации**

## **Практическое занятие 23-24. Основные принципы алгоритмизации. Реализация алгоритмов в среде MS Excel**

*Вид практического занятия:* смешанная форма практического занятия.

*Цель занятия*: закрепление основных навыков по созданию эффективных алгоритмов решения различных задач

*Вопросы для обсуждения:*

1. Построение алгоритма решения математических задач.

2. Использование эффективных приемов построения алгоритмов.

3. Выполнение индивидуального задания: построение алгоритма и его реализация в среде MS Excel

#### *Продолжительность занятия по теме 5: 4/2 час.*

#### **3. Указания по проведению лабораторного практикума**

Не предусмотрен учебным планом.

## **4. Указания по проведению самостоятельной работы студентов**

*Цель самостоятельной работы*: подготовка к лекционным и практическим занятиям, обзорам по предложенным темам, подготовка к промежуточной аттестации, выполнение и защиту контрольной работы, подготовку к экзамену, а также подготовка бакалавров к самостоятельному научному творчеству.

*Задачи самостоятельной работы*:

- 1. Расширить и углубить знания в вопросах общей информатики
- 2. Систематизировать знания в области информатики и информационных технологий

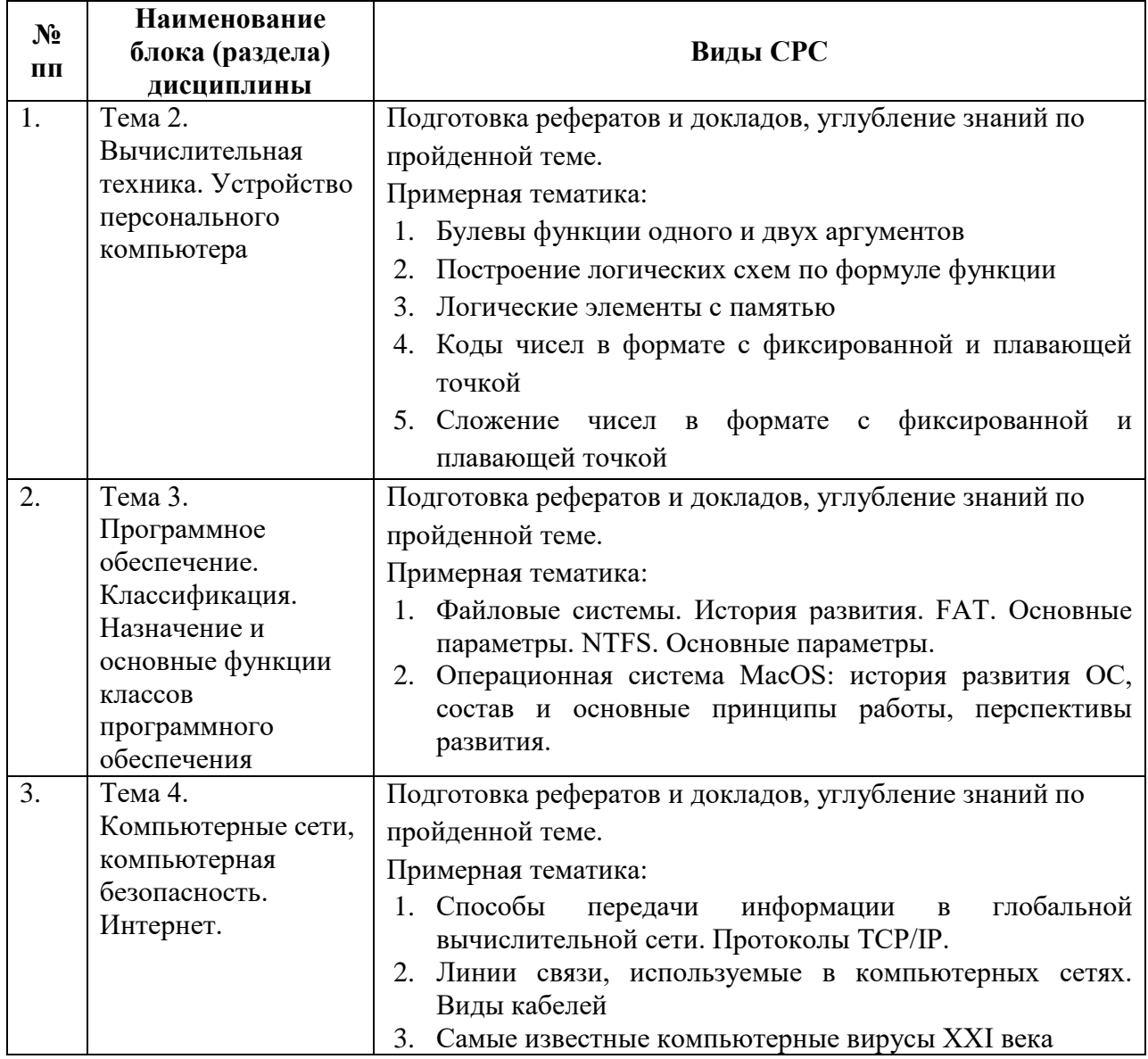

### **5. Указания по проведению контрольных работ**

Основной целью контрольной работы является закрепление основных положений дисциплины. Контрольная работа может включать в себя рассмотрение теоретических вопросов дисциплины, а также их практическое приложение.

# **5.1. Требования к структуре**

Структура контрольной работы должна способствовать раскрытию темы: иметь титульный лист, содержание, введение, основную часть, заключение, список литературы.

# **5.2. Требования к содержанию (основной части)**

1. Во введении обосновывается актуальность темы, определяется цель работы, задачи и методы исследования (для теоретических вопросов) и методы решения задачи (для практических заданий).

2. При определении целей и задач необходимо правильно их формулировать. Так, в качестве цели не следует употреблять глагол «сделать». Правильно будет использовать глаголы: «раскрыть», «определить», «установить», «показать», «выявить» и т.д.

3. Основная часть работы включает 2-4 вопроса, каждый из которых посвящается решению задач, сформулированных во введении, и заканчивается констатацией итогов (для теоретических вопросов) и решение задачи в MSExcel с описанием основных этапов.

4. Приветствуется иллюстрация содержания работы таблицами, графическим материалом (рисунками, схемами, скрин-шотами и т.п.).

5. Необходимо давать ссылки на используемую Вами литературу.

6. Заключение должно содержать сделанные автором работы выводы, итоги исследования и результаты решения задачи.

# **5.3 Темы для контрольных работ**

- 1. Информация и информационная культура предприятия. Информационные революции.
- 2. Виды информационной культуры и практика информационного поведения управляющих структур.
- 3. Предпосылки быстрого развития ИТ. Этапы развития ИТ. Развитие ИТ и организационные изменения на предприятиях.
- 4. Базовые информационные технологии. Характеристика и назначение.
- 5. Виды программного обеспечения.
- 6. Реляционные базы данных. SQL запросы.
- 7. СУБД ACCESS. Структура СУБД и характеристика объектов.
- 8. Офисные технологии. Виды и назначение.
- 9. Представление данных в памяти ЭВМ.
- 10.Приемы выделения различных элементов текста в текстовом процессоре MSWord.
- 11.Основные приемы работы в текстовом процессоре MSWord. Форматирование шрифтов, абзацев.
- 12.Создание и редактирование списков в текстовом процессоре MSWord.
- 13.Работа с автотекстом и автозаменой в текстовом процессоре MSWord.
- 14.Работа с таблицами в текстовом процессоре MSWord.
- 15.Особенности работы с графическими объектами в текстовом процессоре MSWord.
- 16.Работа в текстовом процессоре MSWord. Специальные возможности по работе с документами.
- 17.Работа с табличным процессором MS Excel. Форматирование содержимого листов и книг.
- 18.Работа с табличным процессором MS Excel. Создание и редактирование формул.
- 19.Работа с табличным процессором MS Excel. Использование различных функций для расчетов в таблицах.
- 20.Работа с табличным процессором MS Excel. Создание и редактирование диаграмм.
- 21.Работа с табличным процессором MS Excel. Специальные возможности.
- 22.Работа с табличным процессором MS Excel. Работа с массивами.
- 23.Работа с табличным процессором MS Excel. Работа с большими таблицами.
- 24.Работа с табличным процессором MS Excel. Построение графиков и диаграмм
- 25.Поиск и выбор данных по запросам в MS Excel. Консолидация данных в MS Excel.

# **5.4. Требования к оформлению**

Объём контрольной работы – 10-15 печатных страниц формата А4, напечатанного с одной стороны текста. Титульный лист – принятый в «МГОТУ» для оформления подобных видов работ. Оформляется в MS Word или другом текстовом редакторе по следующим правилам:

- 1. Шрифт TimesNewRoman, кегль 12-14, интервал между строками 1,5 строки, поля: верхнее и нижнее по 2 см, левое – 3 см, правое – 1 см. Отступ первой строки – 1,25см.
- 2. Все заголовки оформляются стилями заголовков. При этом необходимо изменить шрифт на TimesNewRoman, кегль до 16 (в зависимости от уровня заголовка), цвет черный.
- 3. Содержание (оглавление) оформляется по всем требованиям текстового процессора

4. Обязательное наличие списка используемых источников. При этом в тексте указать в квадратных скобках номер используемого источника (литературы)

# **6. Перечень основной и дополнительной учебной литературы Основная литература:**

1.Гвоздева, В. А. Информатика, автоматизированные информационные технологии и системы : учебник / В.А. Гвоздева. — Москва : ФОРУМ : ИНФРА-М, 2021. — 542 с. - ISBN 978-5-8199-0877-8. <https://znanium.com/catalog/product/1220288>

2. Каймин, В. А. Информатика: Учебник / Каймин В. А. - 6-е изд. - Москва : НИЦ ИНФРА-М, 2016. - 285 с.- ISBN 978-5-16-003778-3. <https://znanium.com/catalog/product/542614>

# **Дополнительная литература:**

1.Кудинов, Ю.И. Основы современной информатики : учебное пособие / Ю.И. Кудинов, Ф.Ф. Пащенко. — 5-е изд., стер. — Санкт-Петербург : Лань,  $2018. - 256$  c.

<https://e.lanbook.com/book/107061>

2.Яшин, В. Н. Информатика: программные средства персонального компьютера : учеб. пособие / В.Н. Яшин. — Москва : ИНФРА-М, 2018. — 236 с. - ISBN 978-5-16-006788-9.

<https://znanium.com/catalog/product/937489>

# **Рекомендуемая литература:**

1. Информатика: учебник/ под ред. В.В.Трофимова. – М.:Изд-во Юрайт: ИД Юрайт, 2011

2. Копылов О.А., Стреналюк Ю.В., Штрафина Е.Д. Вычислительные системы, сети и телекоммуникации. Часть I: Учебник для студентов высших учебных заведений. – КИУЭС, 2011

3. В.Г. Олифер, Н.А. Олифер Сетевые операционные системы. СПб.: Питер, 2007В.А. Гвоздева Информатика, автоматизированные информационные технологии и системы: учебник. М.: ИД «Форум», Инфра-М, 2011

# **Электронные книги**

1. [Кудинов Ю. И., Пащенко Ф. Ф., Келина А. Ю.](http://e.lanbook.com/books/element.php?pl1_id=1799) [Практикум по основам](http://e.lanbook.com/books/element.php?pl1_id=1799)  [современной информатики.](http://e.lanbook.com/books/element.php?pl1_id=1799) Лань 2011. - 352c. [http://e.lanbook.com/books/element.php?pl1\\_id=1799](http://e.lanbook.com/books/element.php?pl1_id=1799)

2. Калабухова Г. В.Компьютерный практикум по информатике. Офисные технологии: Учебное пособие / Г.В. Калабухова, В.М. Титов. - М.: ИД

ФОРУМ: НИЦ Инфра-М, 2013. - 336 с. <http://znanium.com/bookread.php?book=392417>

3. Информатика: Учебное пособие / Под ред. Б.Е. Одинцова, А.Н. Романова. - 2-e изд., перераб. и доп. - М.: Вузовский учебник: НИЦ Инфра-М, 2012. - 410 с.<http://znanium.com/bookread.php?book=263735>

# **7. Перечень ресурсов информационно-телекоммуникационной сети «Интернет», необходимых для освоения дисциплины**

# **Интернет-ресурсы**:

- 1. [http://www.ferra.ru](http://www.ferra.ru/) аналитические обзоры компьютеров и комплектующих, новости и цены компьютерного рынка
- 2. <http://www.computerbild.ru/> журнал ComputerBild
- 3. [http://www.infojournal.ru](http://www.infojournal.ru/) Научно-образовательный портал
- 4. <http://www.interface.ru/> Научно-образовательный портал.

# **8. Перечень информационных технологий, используемых при осуществлении образовательного процесса по дисциплине**

**Программные продукты:** MS Windows 7 и выше, MS Office, Adobe Acrobat Professional, WinZIP, e-Learning Server.

# **Информационные справочные системы:**

- 1. Ресурсы информационно-образовательной среды «МГОТУ».
- 2. Рабочая программа и методическое обеспечение по дисциплине «Информатика».
- 3. Справочная система MS Office